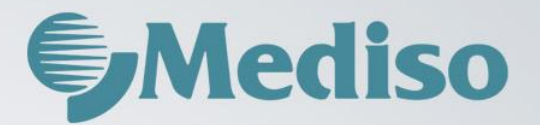

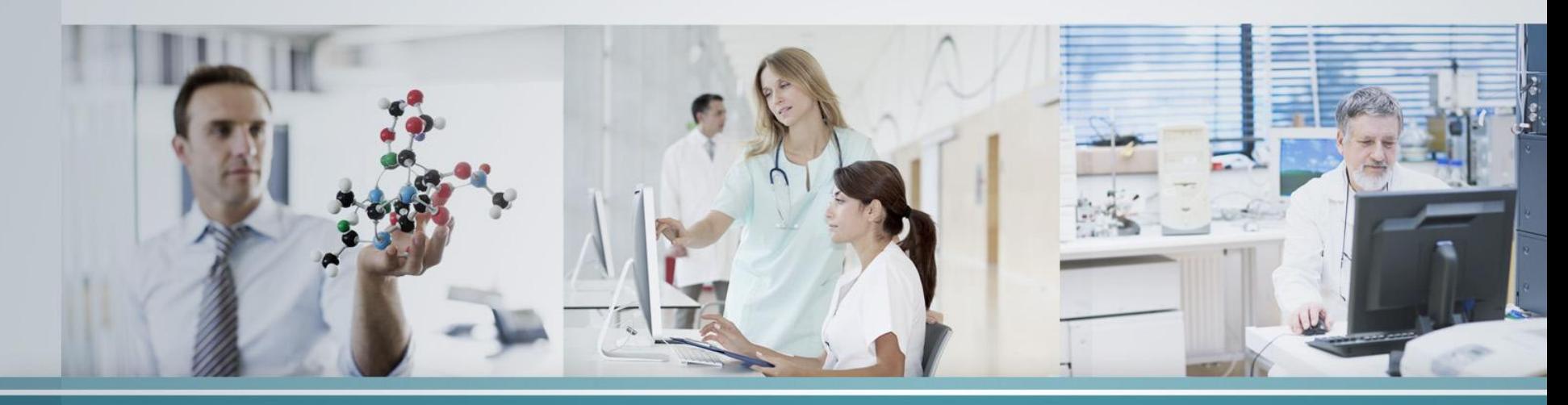

Ring artifact removal method using GPU-based FDK reconstruction for cone beam CT **Zsolt Adam Balogh** Zsolt.Balogh@mediso.com

R & D Mediso Ltd.

2-3 June 2016 Budapest, Hungary GPU DAY 2016 - THE FUTURE OF MANY-CORE COMPUTING IN SCIENCE

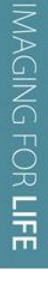

# Computed Tomography  $Q$ Mediso AnyScan<sup>®</sup> AnyScan Z  $\Theta=0$  $\Theta$  $V_{[N-1,N-1,M-1]}$ u S  $\mathbf{S}_\mathrm{M}$  $\mathbf X$ y  $S_1$  ${\rm V}_{[0,0,0]}$ Z

#### **E**Mediso

# Ring artifacts in the sinogram

# Defective and mis-calibrated detector cells may cause artifacts in sinogram:

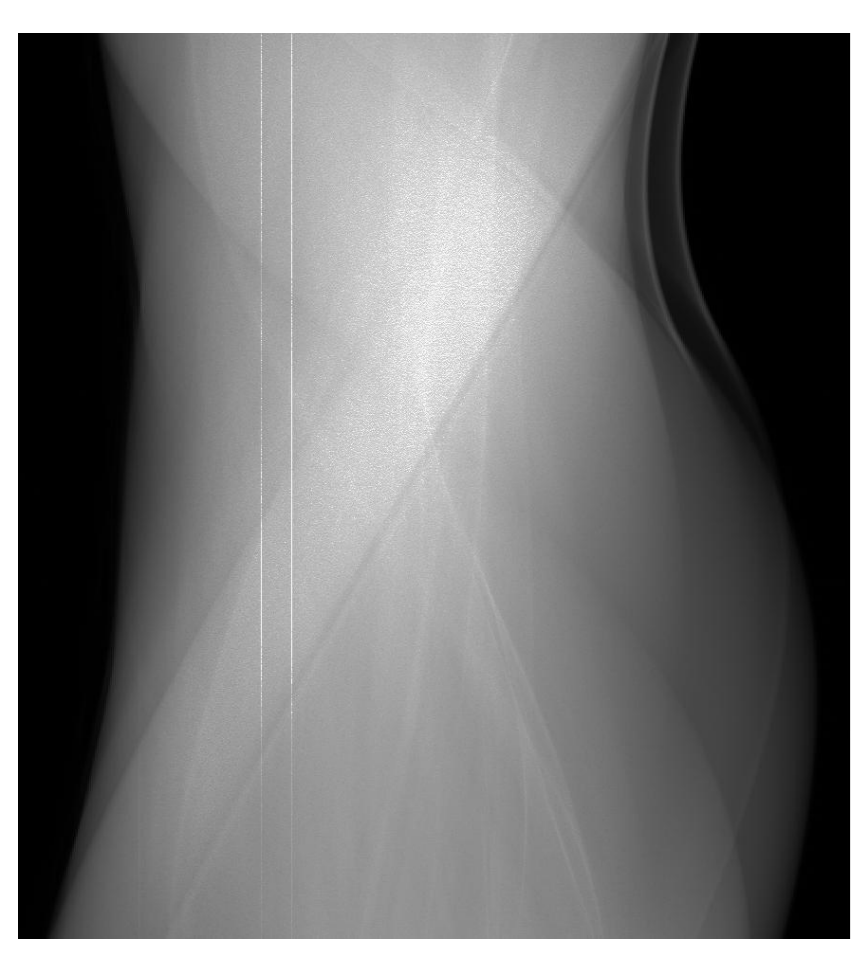

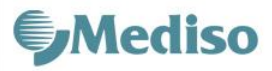

# IMAGING FOR LIFE

# Ring artifacts

#### After the reconstruction process rings appear in the image domain:

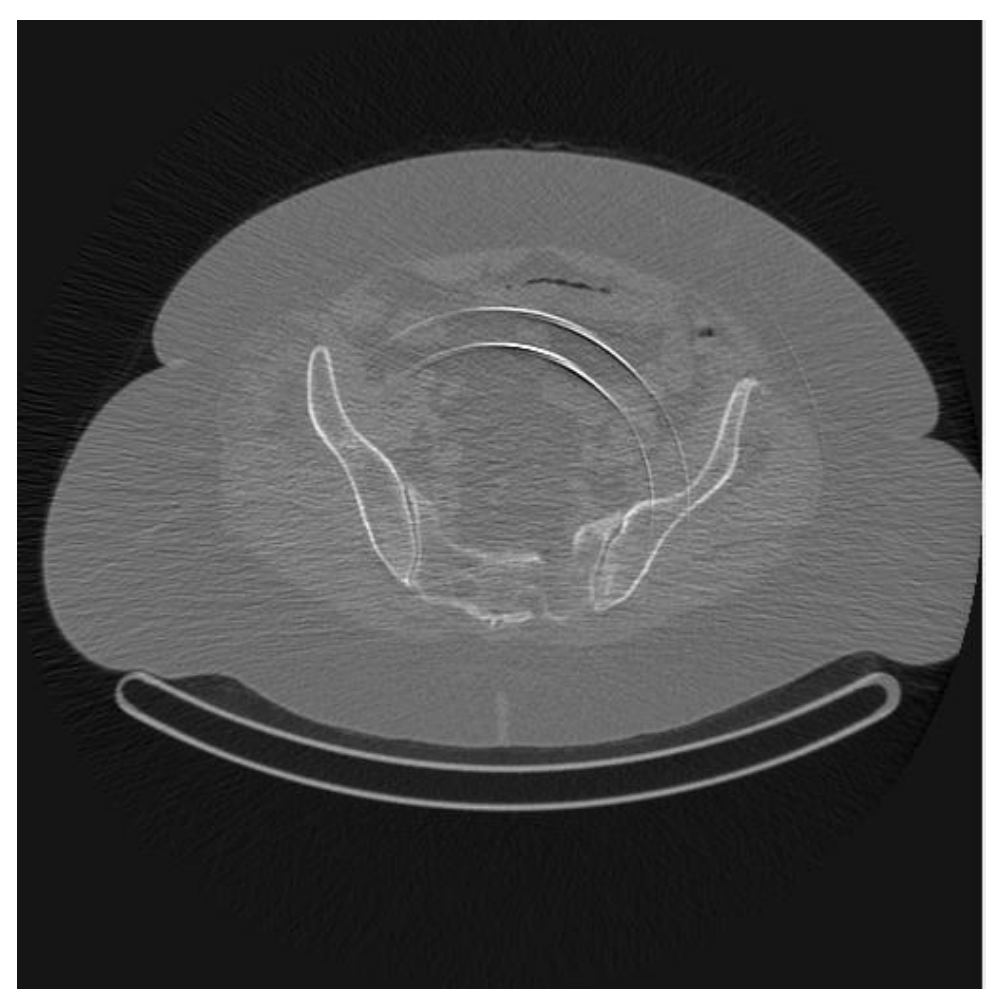

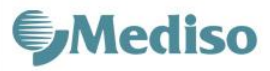

# Ring artifacts

#### **Classification of ring artifact correction methods**

- Image-space methods
	- Reconstruct image and remove rings in image space.
- Fourier-space methods
	- Apply low pass filter in fourier space (during the FDK reconstruction process)
- Sinogram-space methods
	- Find defective pixels and correct in sinogram space.

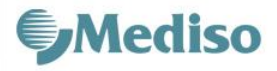

# Ring artifacts in image space

- Ring correction in polar coordinate (RCP)
	- Using polar coordinate transformation
- Ring correction using homogenity test (RCHT)

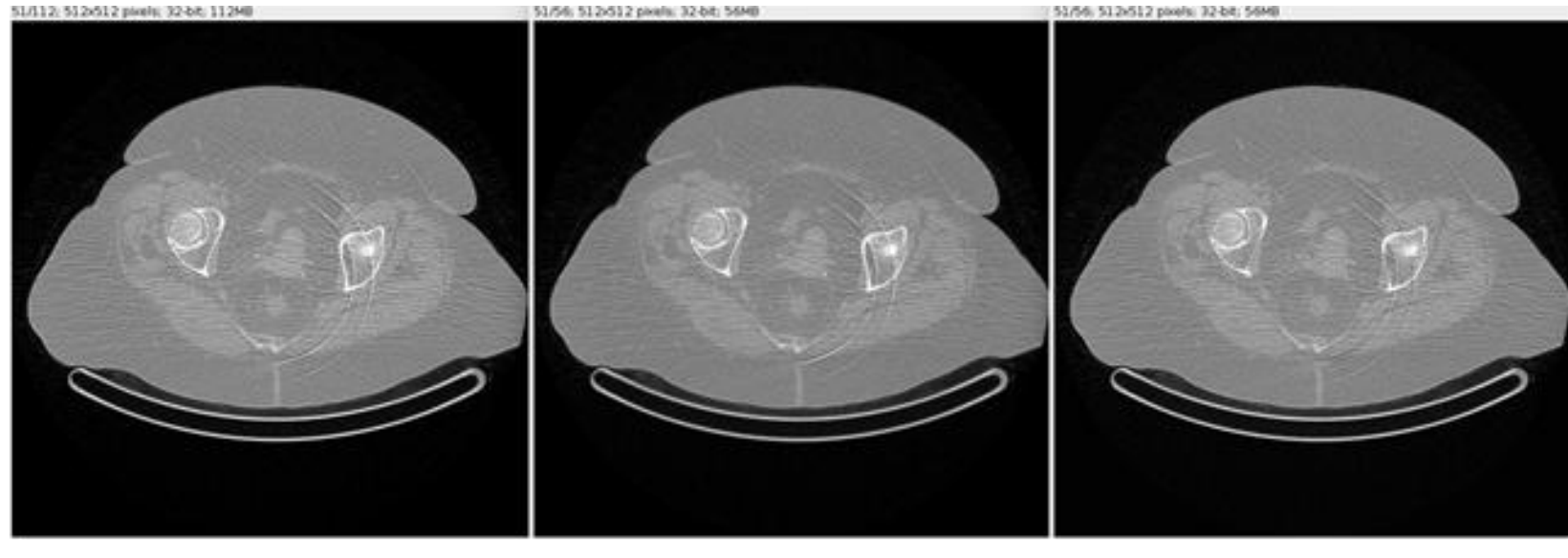

Original RCHT RCP

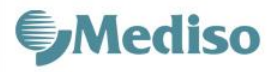

# Ring artifacts in image space

#### The image based corrections use polar coordinate transformation

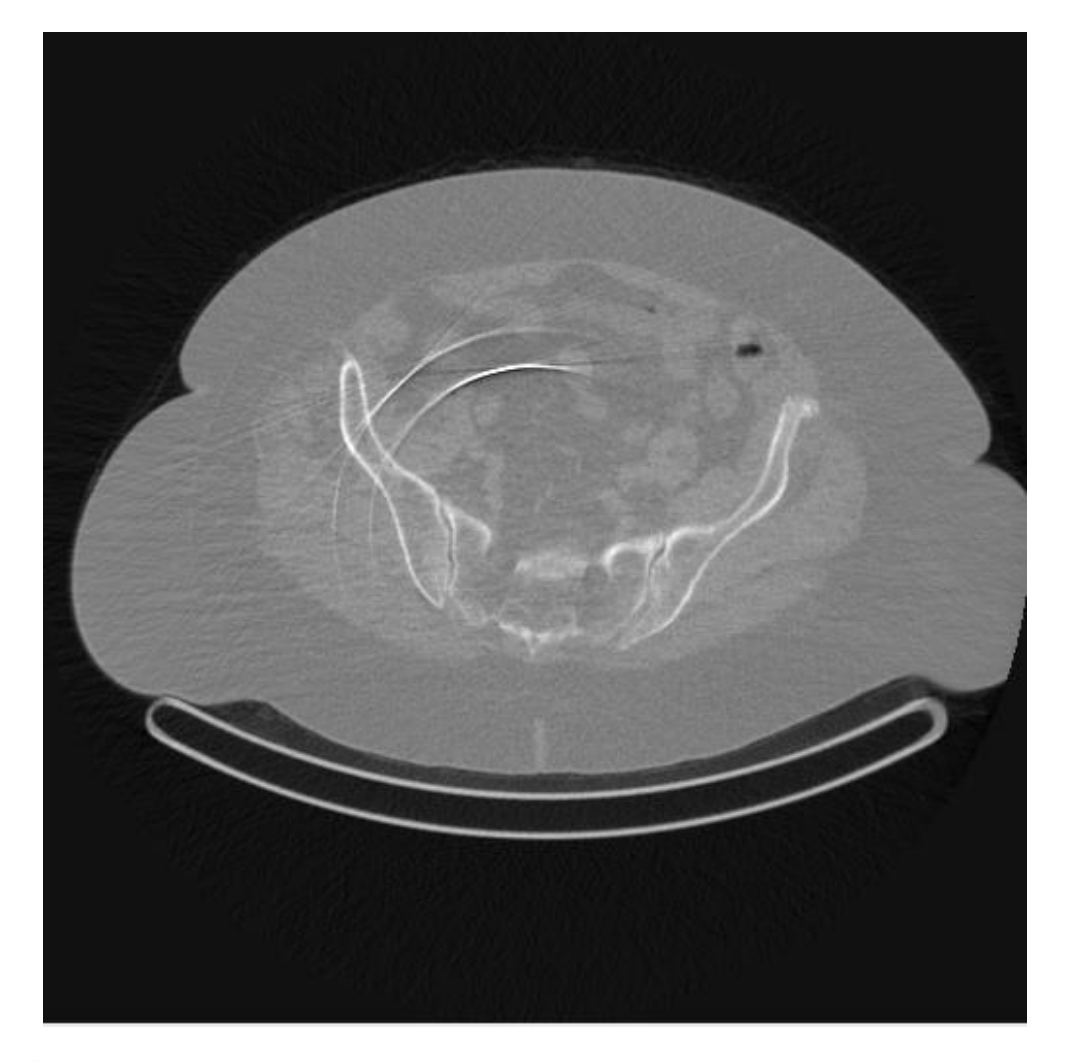

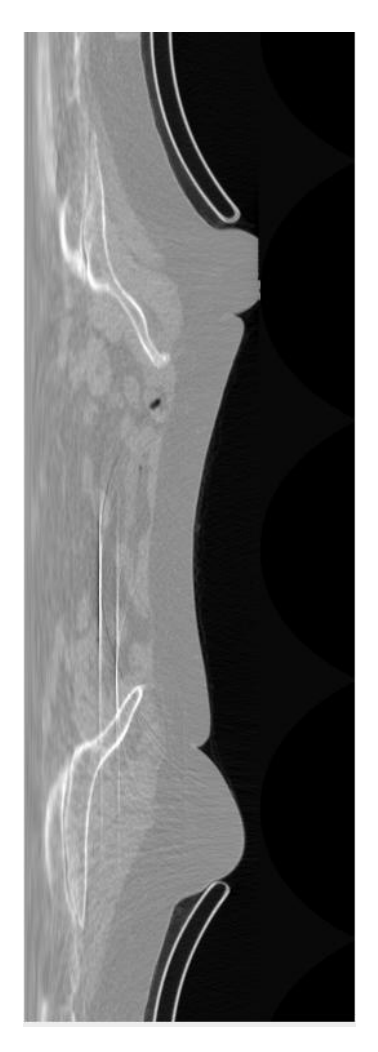

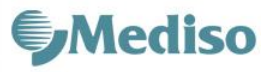

#### Reconstruction process

#### **The filtered back projection in 2D:**

Let  $f: \mathbb{R}^2 \to \mathbb{R}$  be the original volume to be reconstructed.

The Lambert-Beers law determines the transmitted x-ray intensity I after traversing the volume f along a line L:

$$
I = I_0 \cdot e^{-\int_{L_{\underline{x}}} f(\underline{x}) d\underline{x}}
$$

where I<sub>0</sub> is the known intenity of the radiation emitted at source. We get the sinogram which contains of the projections:

$$
p(\theta, r) = \int_{L_{r,\theta}} f(r \cdot \cos \theta - s \cdot \sin \theta, r \cdot \sin \theta + s \cdot \cos \theta) ds
$$

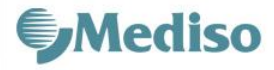

#### Reconstruction process

#### **The filtered back projection in 2D:**

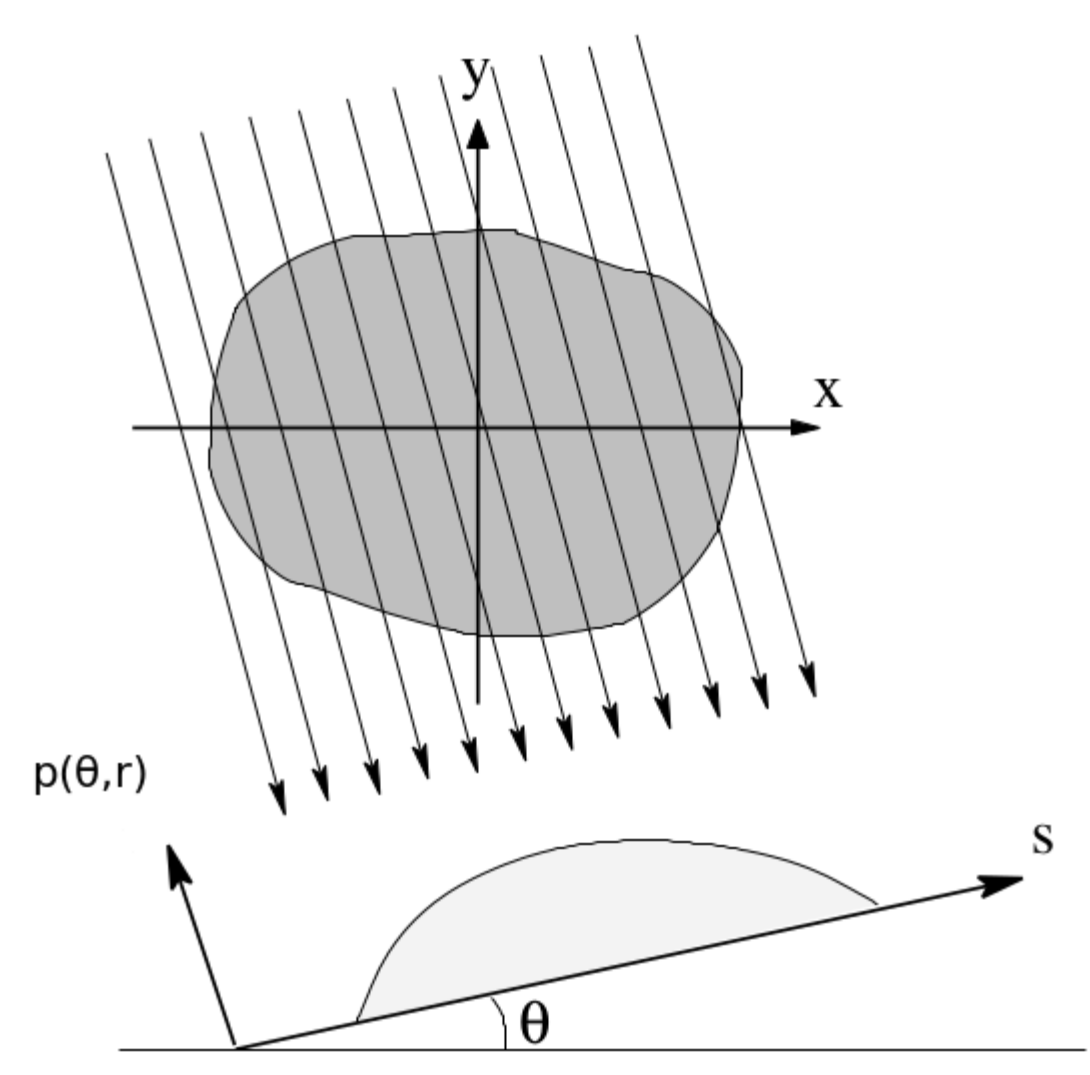

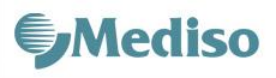

#### Reconstruction process

### **The filtered back projection in 2D:**

From the projections we get the original volume to invert the Radon transformation:

 $f(x, y) = R^{-1} \{ p(\theta, r) \}$ 

#### **The projection theorem**:

Let  $P(k, \theta)$  be the 1D Fourier transformation of the projections

$$
P(k,\theta) = \int_{-\infty}^{\infty} p(\theta,r) \cdot e^{-2\pi i k r} dr
$$

and let  $F(u,v)$  be the 2D Fourier transformation of  $f(x,y)$ 

$$
F(u,v) = \int_{-\infty}^{\infty} \int_{-\infty}^{\infty} f(x,y) \cdot e^{-2\pi i (xu + yv)} dx dy
$$

Then  $P(k, \theta) = F(k \cos \theta, k \sin \theta)$ 

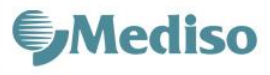

# Ring artifacts in fourier space

The Filtered Back projection uses Fourier transformation.

During the Fourier transformation we can use different filters and ring correction methods:

- Wavelet-Fourier (WF)
	- Apply low pass filter in Fourier space.
- Modified wavelet-plus-normalization (MWPN)

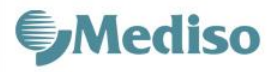

# Ring artifacts in sinogram space

- Improved sinogram based deringing algorithm (ISDR)
- Ring detection with morphological operators (IMF)
- Median filtering algorithm (MedF)
- Median Filtering with Sum of Curve calculation (MSC)
- Iterative center weighted median filtering (ICWMF)

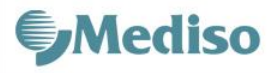

# Deringing methods in sinogram space

ISDR selects defective cells into three sets:

- Damaged cells (pixel value independent of neighboring data)
- Time independent mis-calibrated cells (fixed offset error)
- Time dependent mis-calibrated cells, (variable offset error)

IMF method uses mathematical morphological filters in three steps:

- IRE for remove intense rings.
- LRE for smoothing the mean cure.
- BRE for band ring elimination.

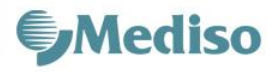

# MSC algorithm Deringing methods in sinogram space

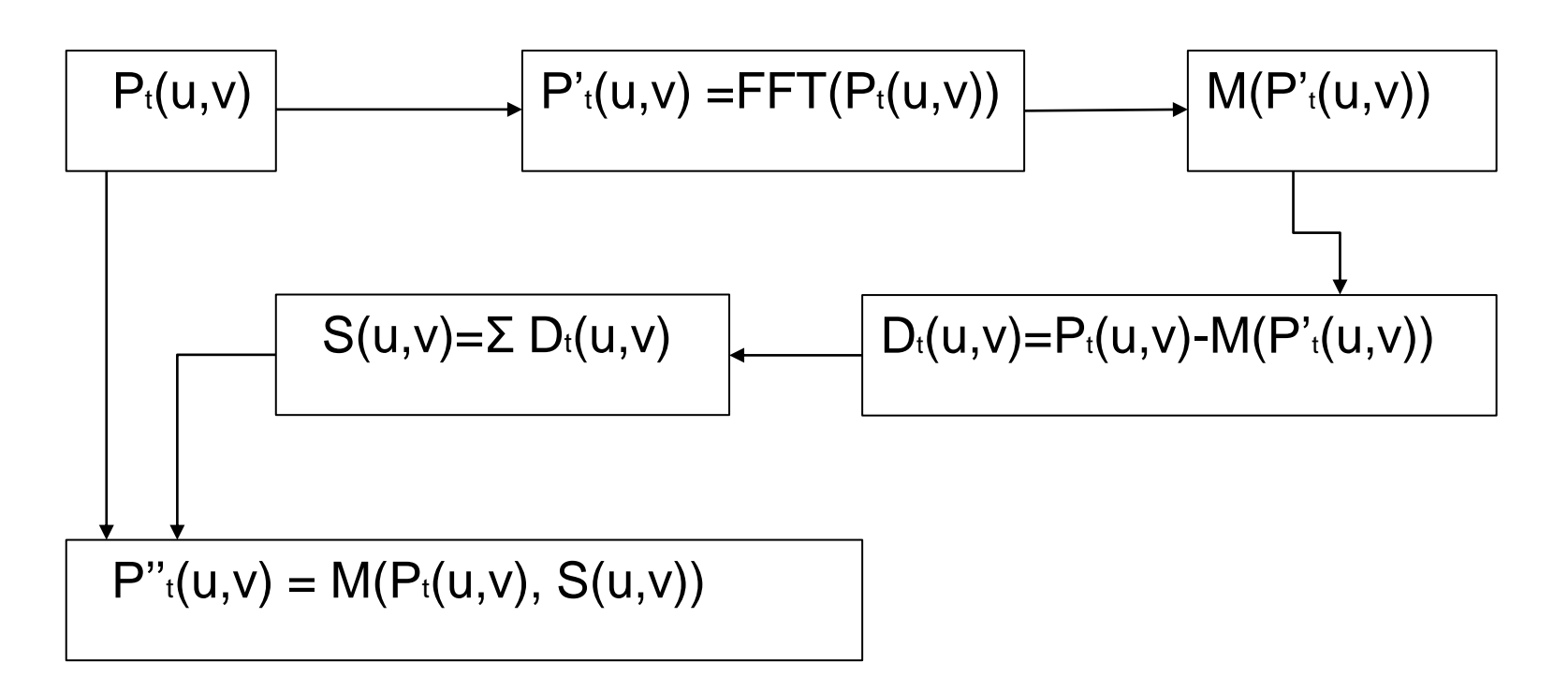

Pt - projections

FFT – Fast Fourier Transform

M – Median filter

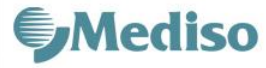

# Deringing methods in sinogram space

#### Our proposed algorithm

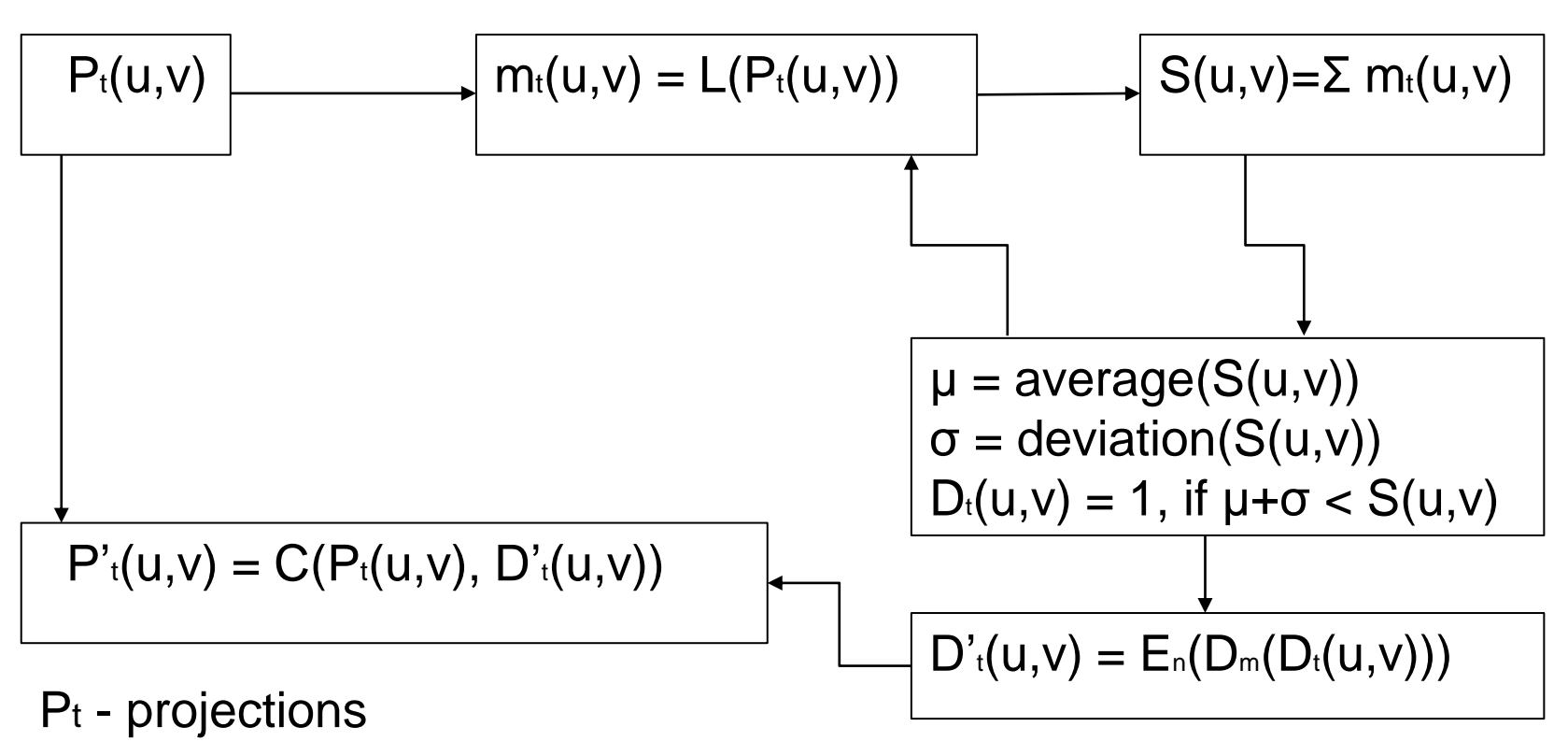

- L Local difference function
- En Erosion n times
- Dm Dilatation m times

#### **Aediso**

# Comparison of original and MSC images Deringing methods in sinogram space

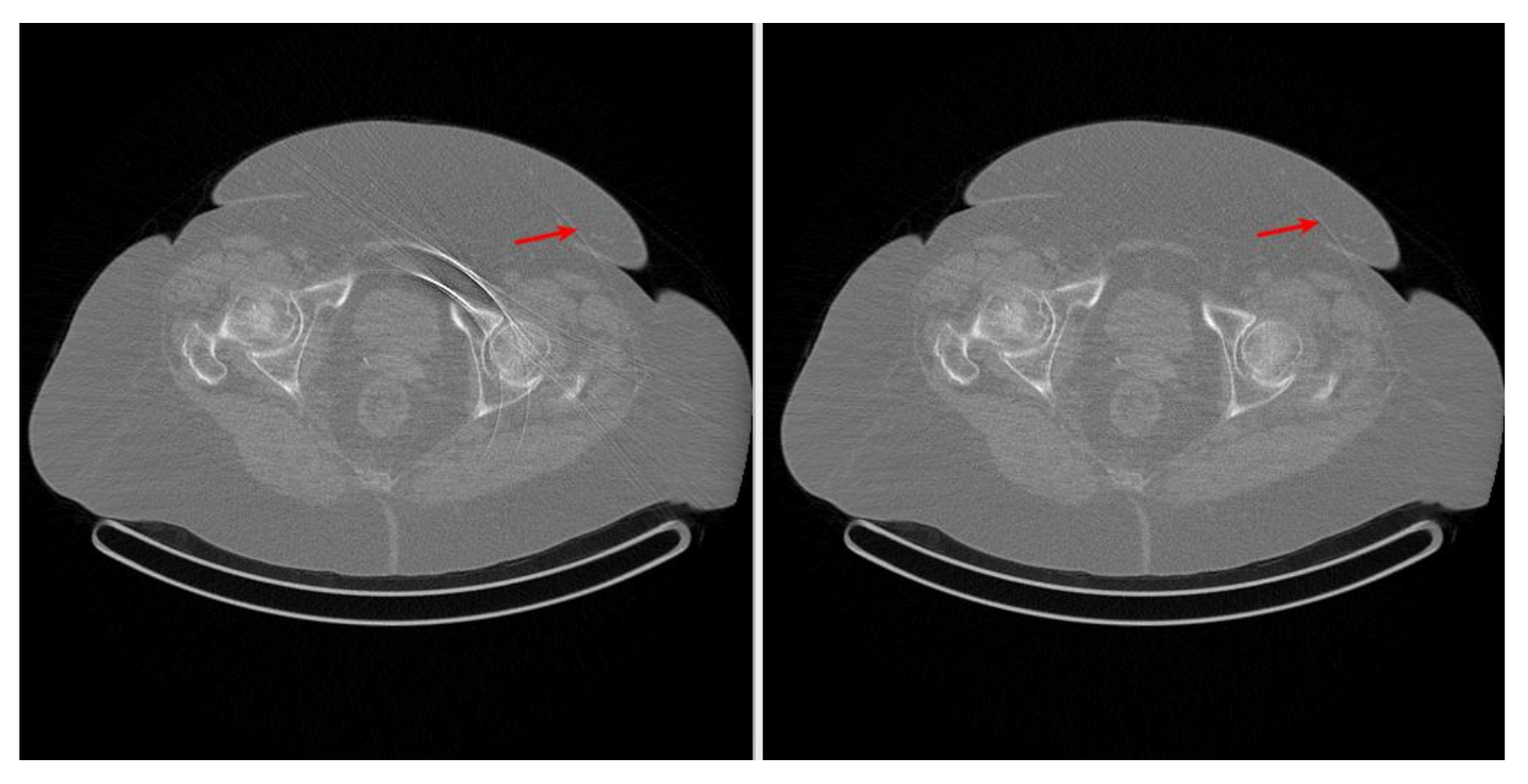

original MSC

![](_page_15_Picture_3.jpeg)

![](_page_15_Picture_4.jpeg)

# Deringing methods in sinogram space

#### Comparison of original and our proposed algorithm

![](_page_16_Picture_3.jpeg)

#### original Our proposed algorithm

![](_page_16_Picture_6.jpeg)

# **CUDA (Compute Unified Device Architecture)**

A parallel computing platform and programming model invented by NVIDIA. It increases in computing performance by exploiting the power of the graphics processing unit (GPU).

#### **Hardware**

Kepler microarchitecture GeForce GTX TITAN Black

- compute capacity 3.5,
- memory 6 GB,
- CUDA cores 2688

![](_page_17_Picture_9.jpeg)

# **Using CUDA memory and texture**

Store projections and reconstructed image in CUDA device memory:

cudaArray<float> projections;

Use texture to faster data access

texture<float, cudaTextureType3D> t\_Projections;

Texture initialization:

t Projections.addressMode[0] = cudaAddressModeClamp;

- t\_Projections.addressMode[1] = cudaAddressModeClamp;
- t\_Projections.filterMode = cudaFilterModePoint;
- t Projections.normalized = false;

![](_page_18_Picture_12.jpeg)

#### **Texture usage**

Set cudaArray pointer cudaArray\* deviceArrayPtr = projections->getArrayPtr();

Bind texture cudaBindTextureToArray( &t\_Projections, deviceArrayPtr, &m\_ChannelDesc );

Texture reference in kernel float value = (float)tex3D(t Projections, (float)x, (float)y, (int)z );

Unbind texture cudaUnbindTexture( t\_Projections );

#### **Speed comparison**

#### Reconstruction of image with 1452 slices

![](_page_20_Picture_74.jpeg)

Reason:

Border check is needed in the kernel without texture mode.

![](_page_20_Picture_7.jpeg)

# Thank you for your attention!

![](_page_21_Picture_1.jpeg)

www.mediso.com